On Digital Filtering to Effect a Fractional Time-Shift

Consider 
$$\chi_{a}(t)$$
 to be bandlimited such that  $\chi_{a}(f) = 0$  for  $|f| > W$ 

Ultimately we will sample at  $F_{s} > 2W$  ( $F_{s} = \frac{1}{I_{s}}$ )

Note:  $\sin(\frac{\pi}{T_{s}}t) \xrightarrow{\Gamma_{s}} \frac{1}{\sqrt{T_{s}}t}$ 

Thus:  $\chi_{a}(t) * \sin(\frac{\pi}{T_{s}}t) = \chi_{a}(t)$ 
 $\chi_{a}(t) * \delta(t-t_{0}) * \sin(\frac{\pi}{T_{s}}t) = \chi_{a}(t-t_{0})$ 
 $\chi_{a}(t) * \frac{\sin(\frac{\pi}{T_{s}}t) - \chi_{a}(t-t_{0})}{\pi(t-t_{0})} = \chi_{a}(t-t_{0})$ 

$$\frac{\chi_{a}(t) * \sin\left(\frac{\pi}{T_{s}}(t+t_{o})\right)}{\pi(t+t_{o})} = \chi_{a}(t+t_{o})$$

$$\frac{\pi(t+t_{o})}{\pi(t+t_{o})} = \chi_{a}(t+t_{o})$$

$$\chi_{a}(t) * \sin\left(\frac{\pi}{T_{s}}(t+t_{o})\right) = \chi_{a}(t+t_{o})$$

$$\frac{\pi(t+t_{o})}{\pi(t+t_{o})} = \chi_{a}(t+t_{o})$$
Since both  $\chi_{a}(t)$  and the ideal lawpase interpolating filter are bandlimited to  $\frac{F_{a}}{2}$ , we can sample eqn. above at  $t=nT_{s}$  to obtain:
$$\chi_{a}(nT_{s}) * \sin\left(\frac{\pi}{T_{s}}(nT_{s}+t_{o})\right) = \chi_{a}(nT_{s}+t_{o})$$
of convolution  $\pi(nT_{s}+t_{o}) = \chi_{a}(t+t_{o})$ 

$$\chi_{a}(nT_{s}) * \sin\left(\frac{\pi}{T_{s}}(nT_{s}+t_{o})\right) = \chi_{a}(t+t_{o})$$

$$\chi_{a}(nT_{s}) * \sin\left(\frac{\pi}{T_{s}}(nT_{s}+t_{o})\right) = \chi_{a}(t+t_{o})$$

$$\chi_{a}(nT_{s}) * \sin\left(\frac{\pi}{T_{s}}(nT_{s}+t_{o})\right) = \chi_{a}(t+t_{o})$$

$$\chi_{a}(nT_{s}) * \sin\left(\frac{\pi}{T_{s}}(nT_{s}+t_{o})\right) = \chi_{a}(t+t_{o})$$

$$\chi_{a}(nT_{s}) * \sin\left(\frac{\pi}{T_{s}}(nT_{s}+t_{o})\right) = \chi_{a}(t+t_{o})$$

$$\chi_{a}(nT_{s}) * \sin\left(\frac{\pi}{T_{s}}(nT_{s}+t_{o})\right) = \chi_{a}(t+t_{o})$$

$$\chi_{a}(nT_{s}) * \sin\left(\frac{\pi}{T_{s}}(nT_{s}+t_{o})\right) = \chi_{a}(t+t_{o})$$

$$\chi_{a}(nT_{s}) * \sin\left(\frac{\pi}{T_{s}}(nT_{s}+t_{o})\right) = \chi_{a}(t+t_{o})$$

Recall relationship between CTFT and DTFT if Sampling Rate is above (or at) Myquist Rate  $X(w) = F_s X_{\alpha} \left( \frac{F_s}{2\pi} w \right)$  for  $-\pi < w < \pi$ hax(t)= sin(事(t+とな)) の (t+とな)) for - をくちった。 Thus: 2TT = WETS

-THE WETS

-THE WETS

-THE WETS

-THE WETS

-THE WETS

-THE WETS

-THE WETS Dt = To in DT convolution approx. to CT convolution integral

Approximating area under curve via sum of area under restangles: f(x)dx = Zf(Rax) ax k=-00 mid +4 heir ht Applied to convolution integraly(t)= (x(r)h(t-r)dr = > x (RAT) h (t-RAT) AT Then discretize t (or sample y(t)):  $y(n) = y(nT_5) = y(n\Delta T)$   $y(n) = \sum_{R} \chi(R\Delta T) h(n-R)\Delta T) \Delta C h(R) = h(R\Delta T)$ YCM= y(NTS) = y(NAT) = 2 x [ R ] h [ n - R ] A ?

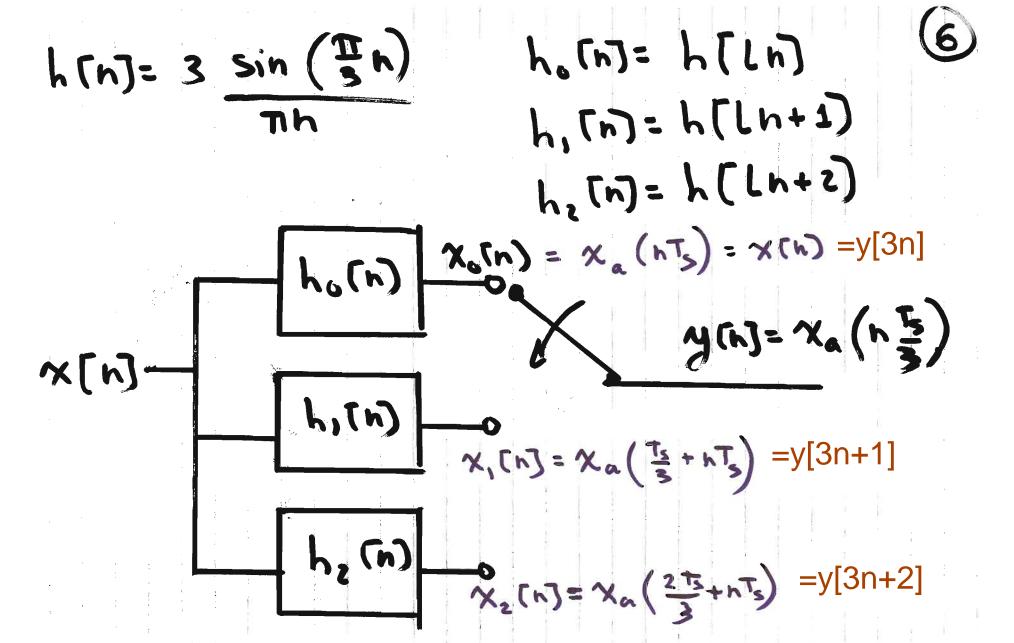

In this set of notes,  $x_0$  [n],  $x_1$  [n] and  $x_2$  [n] represent the fractional time-shift filter outputs in the case of upsampling ONE signal.

Ho(w) = 1 for | w | < T : H, (w)= e 1 3 w シアドラララ H2(m)= 613m シとけんからまる (H2(W) 51940= 3 polyphase!